# Fulfill Edition

- Designed for the more sophisticated user that needs more control, automation and flexibility in their warehouse.
	- "I'm looking to get as much efficiency as possible out of my warehouse"
- Most functionality is included in Fulfill but there are a few optional modules to support more advance warehouse operations.

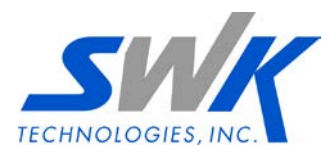

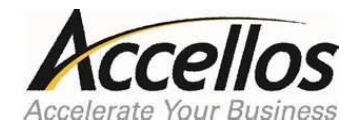

#### Fulfill Edition

• Fulfill is a powerful collection of modules, ready to optimize the most challenging distribution centre operation.

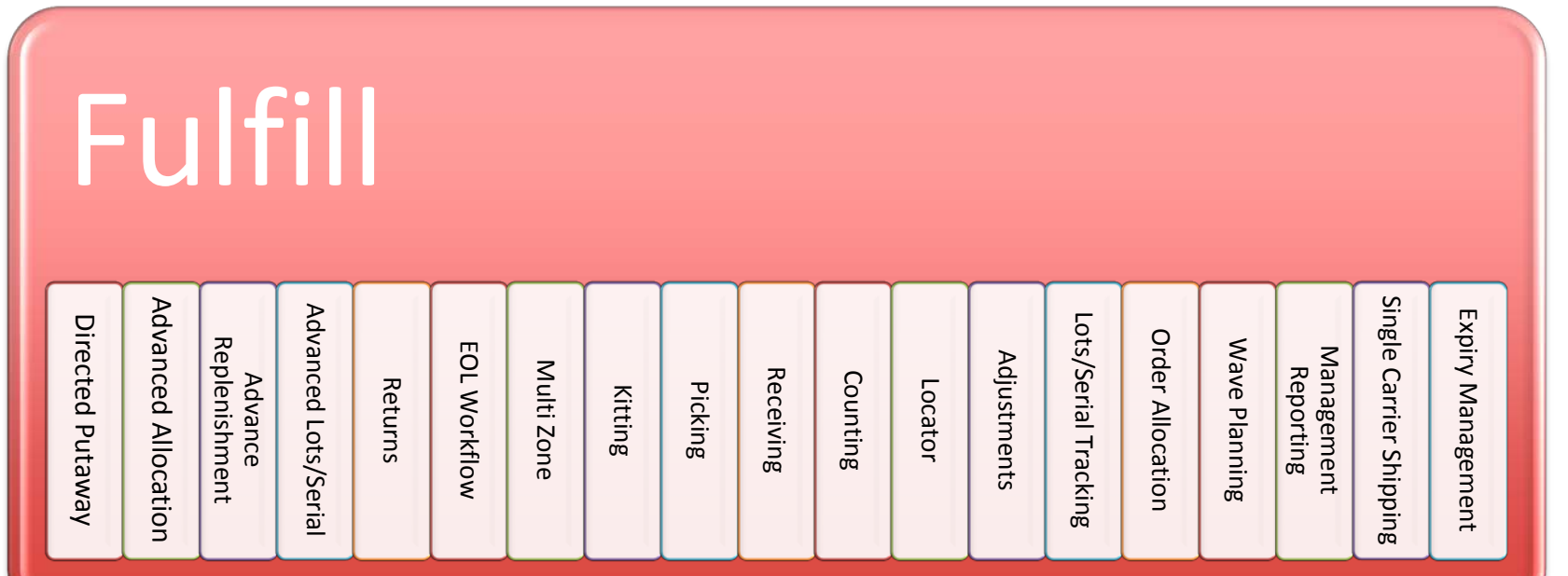

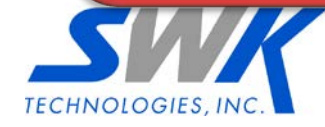

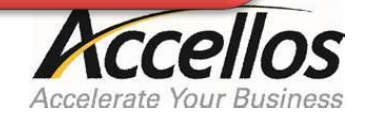

# Picking

#### **PICKING: Designed to move the paper picking process to a wireless device.**

- Wave Picking, Batch Picking, Product Picking
- Multiple pickers picking a single sales order
- Single picker picking multiple sales orders
- Skipping Picks, Shorting Picks, Over-picking
- Configurable Workflow Prompts for Bin, Packsize, and Carton
- Ability to generate a packing slip after last pick (label or paper)
- Ability to assign orders to a specific user (displayed when user logs in)
- Ability to Repack by Item

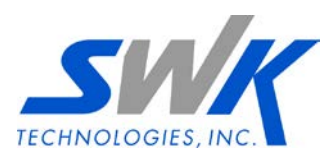

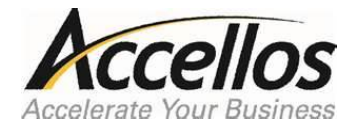

#### Receiving

#### **RECEIVING: Designed to move the paper receiving process to a wireless device.**

- Receiving Against Purchase Orders
- Multiple receivers receiving a single purchase order
- Single receiver receiving multiple purchase orders
- Over-receiving
- Configurable Workflow Prompts for Packsize, Labels, Bin
- Ability to assign orders to a specific user (displayed when user logs in)

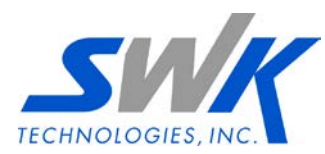

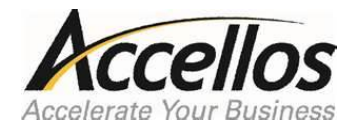

## Counting

#### **COUNTING: Supports both Cycle Counts (forced and manual) and physical inventory counting.**

- Cycle Count by Bin
- Inventory Count / Recount
- Cycle Counting Serialized Items
- Configurable Workflow Bin

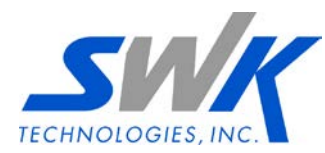

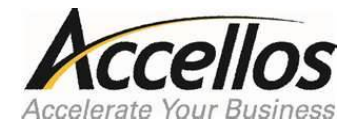

#### Stock Locator

**STOCK LOCATOR – Designed to provide visibility into the physical location of goods in the warehouse facilitating the movement of those goods within the warehouse.** 

- One-Step and Two-Step Moves
- Hot Replenishment (Letdown by Group and Fill Bin)
- Replenishment by Direct Move
- Reserving Stock / Moving Reserved Stock
- Simple Warehouse Transfers (bin-to-bin)

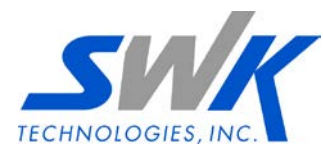

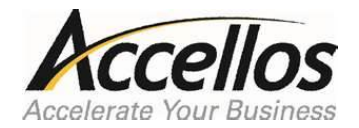

#### Adjustments

**Adjustments – Designed to provide the wireless capability to adjust inventory levels in the warehouse.** 

- 4 Pre-configured Adjustments
- Return from Customer (prompts for Customer Number)
- Return to Vendor (prompts for Vendor Number)
- Miscellaneous Adjustment (uploads to Host)
- Non-PO Receiving Adjustment (uploads to Host)

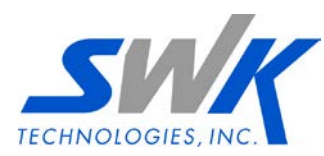

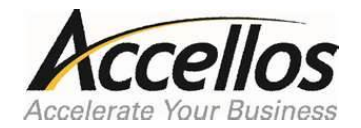

# Lots / Serial Tracking

**LOTS / SERIAL TRACKING – Designed to extend the inventory management capability in the warehouse to include tracking discrete balances by lot and/or tracking specific serial numbered items.** 

- Bin-level tracking
- Capture at Receiving
- Validate during Picking, Cycle Counting, Direct Move
- Allocate host-specified Lots / Serials
- Allocate Lots by FIFO

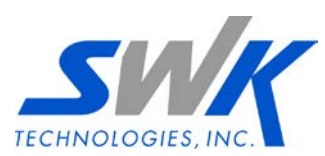

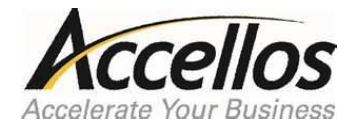

### Wave Planning

**WAVE PLANNING – Designed to provide a flexible, user configurable method to build waves of orders to be picked in the warehouse.** 

- Waving from HH or Web
- Printing Pick Tickets, Compliance Labels

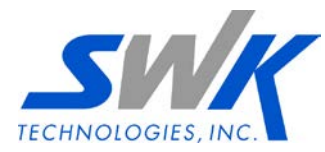

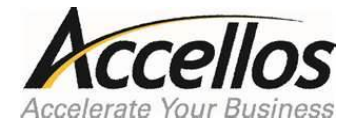

#### Management Reporting

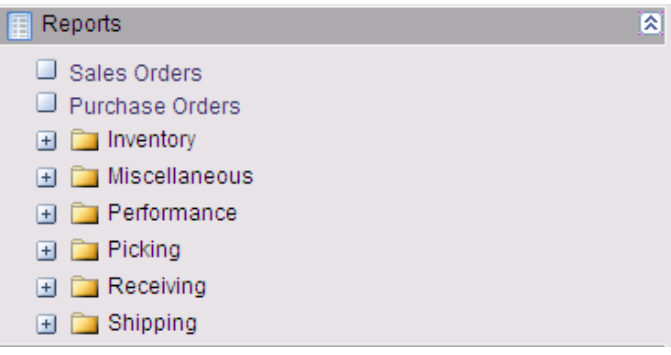

- Out of the box reports with Collect
	- Standard HTML based reports support drill-down and action
	- Custom SQL reports integrate the same

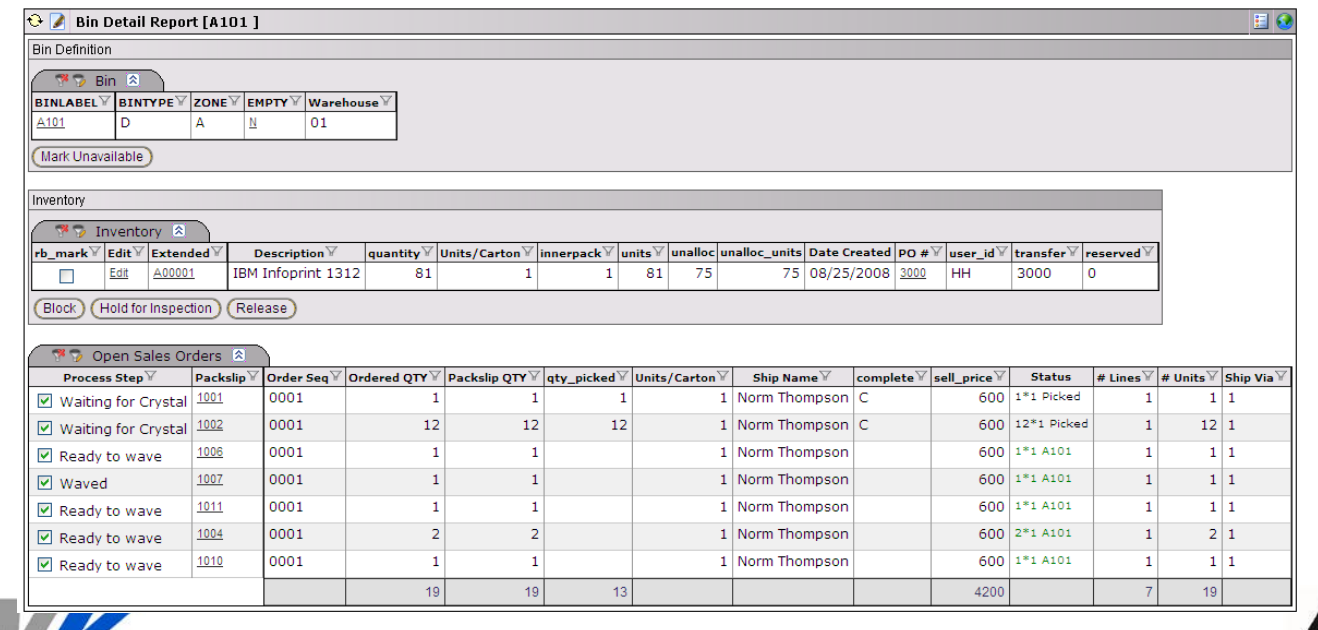

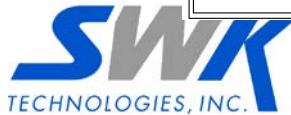

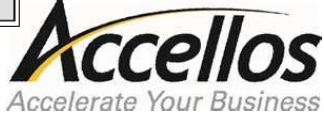

#### Management Reporting

- Integrated performance reporting
	- All transactions are logged
	- Report on any activity out of the box
	- By worker
	- By process

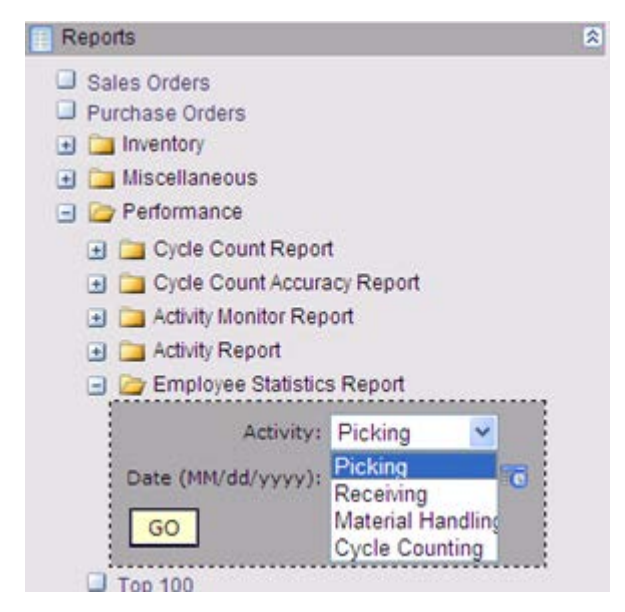

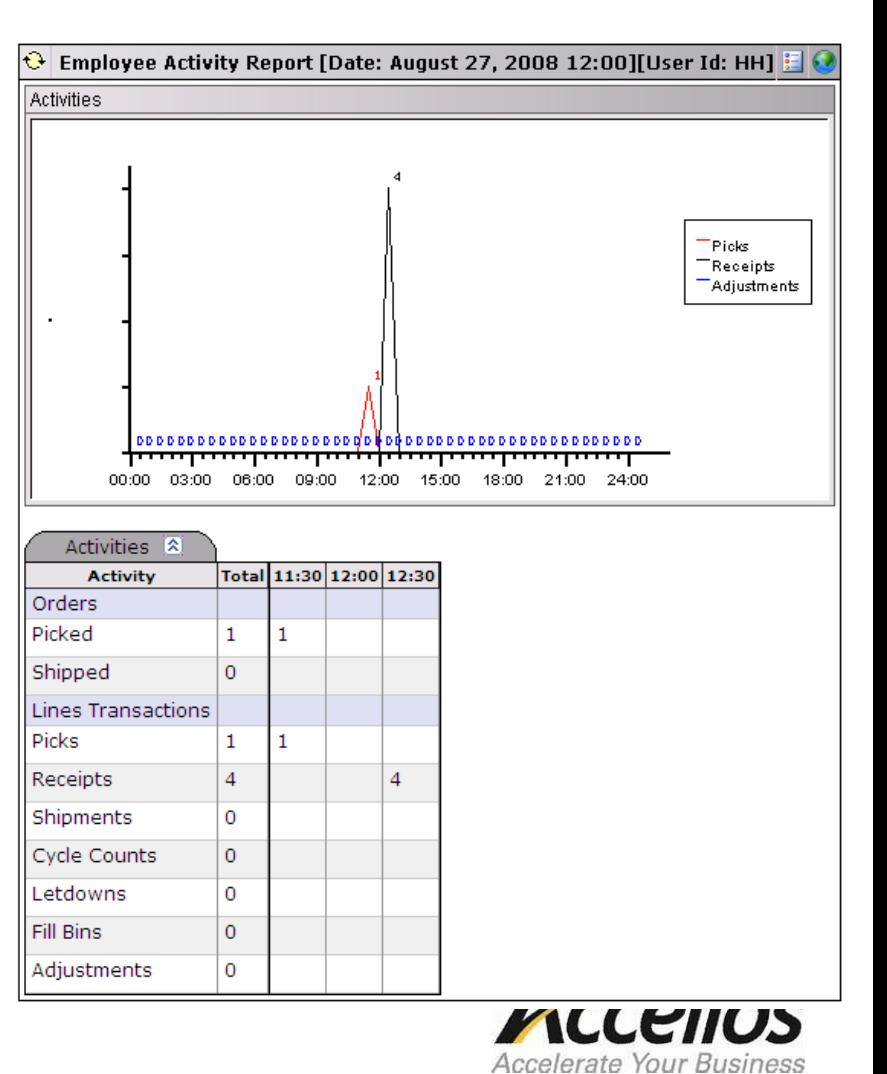

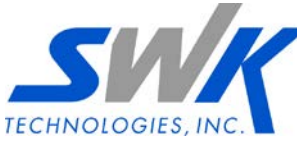

# Single Carrier Shipping

- The **Single Carrier Shipping** adapter provides scripting necessary to integrate "free" shipping systems supplied by:
	- UPS
	- FedEx
	- DHL

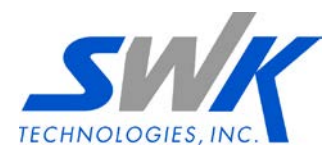

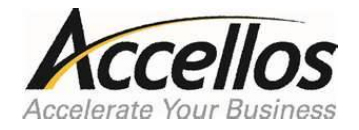

#### Multi-zone

- A **Zone** is a group of bins defining a specific area in the warehouse.
- Zones may be actual physical areas, such as ground floor and mezzanine. Or, may be logical division, such as picks bins or bulk bins.
- The **Multi-Zone Module** gives you the ability to:
	- Restrict Allocation based on Zone
	- Let multiple pickers work on the same sale order in different zones
	- Calculate the number of labels to print based on zone when waving sales orders
	- Define a separate label printer for each zone & scatter labels to multiple printers

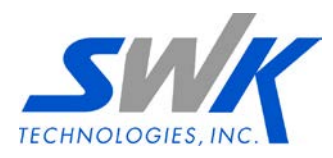

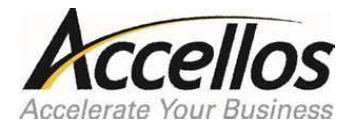

## Multi-zone

- The **Multi-Zone Module** is typically used to make warehouse processes, such as allocation and picking, easier and more efficient
- Reasons a customer would purchase this module:
	- Physical divisions in the warehouse, often with unique handling requirements (for example, mezzanine, freezer, flow rack)
	- Pick process requires multiple pickers simultaneously processing the same sales order in different areas
		- *This can also be accomplished without this module using Bin Ranges but for more complex pick environments, zones are beneficial*
	- Inventory stored in multiple bins with a preference of which inventory to pick first (other than FIFO)
	- Pick process requires labels to be printed on multiple printers and/or accurate estimate of number of labels when sales orders are waved

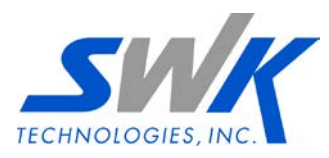

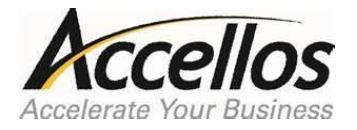

# Kitting\*

- The **Kitting Module** provides a formal warehouse process for building production orders that are downloaded from the ERP.
- Production orders containing the finished item and BOM are downloaded from the ERP and built using Kitting functions on the Handheld
- The following types of production orders are supported:
	- Explode on Download kits
	- Build to Stock kits
	- Build to Order kits
- Reasons a customer would purchase this module:
	- Warehouse operation requires light manufacturing based on a BOM that can be maintained and downloaded by the ERP

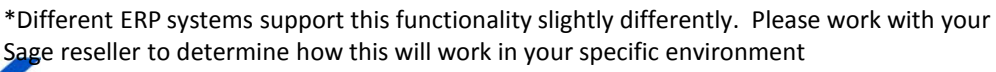

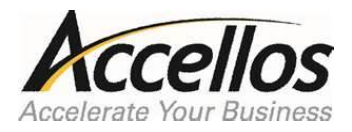

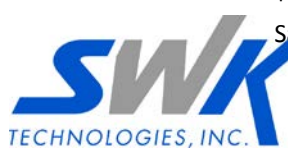

### Directed Putaway

- The **Directed Putaway Module** determines optimal bins for putaway based on velocity, handling codes, and size restrictions
- Material handlers in Receiving, Direct Move, and Fill Bins are directed to the optimal putaway bin based on pre-defined algorithm
- Module includes Slotting Reports that can be used to recommend product moves to improve productivity
- Reasons a customer would purchase this module:
	- Need to optimize warehouse layout and maximize picker productivity by ensuring high-volume products are stored in the best possible bin
	- Unique product handling requirements and/or restrictions (for example, freezer, hazardous materials)

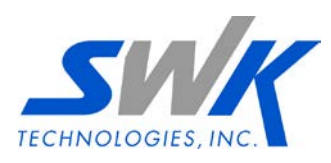

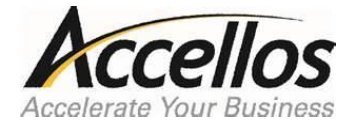

• The **Advanced Allocation Module** adds significant functionality to the sales order, purchase order, and inventory management features included in the Collect Edition

#### **PICKING**

- Password Protection for Skipping and Shorting Picks
- Carton restrictions based on weight, cube or value
- Capturing Box Size
- HAZMAT Restrictions
- Ability to Repack Order, Repack Carton, Relabel Carton, Combine Cartons
- Ability to create an Incident when pickers indicate bins are not empty
- Hot Key to Print Wave Label during Picking
- Hot Key to Access Case Picking function during Picking
- Hot Key to Print Remainder Label during Supermarket Picking
- Hot Key to Print Baggie Labels during Picking
- Hot Key to Print Carton Summary Label during Contents Label Printing
- Hot Key to Print Pick Ticket Label during Contents Label Printing

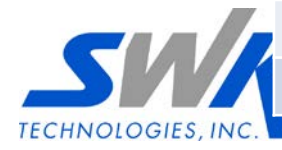

• Abilty to send email confirmations when orders are shipped

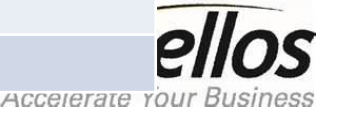

• The **Advanced Allocation Module** adds significant functionality to the sales order, purchase order, and inventory management features included in the Collect Edition

#### **RECEIVING**

- Configurable Workflow Prompts for Carrier, Packing Slip, Receive Date, Freight Status, Comments, Weight, Cube
- Validate Quantities upon PO Completion
- Hot Key to Product Maintenance function from Receiving
- Hot Key to UPC Barcode Scan Checking function from Receiving
- Hot Key to Direct Move function from Receiving
- Hot Key to Receive Modify function from Receiving
- Hot Key to Display Special Instructions function from Receiving
- Hot Key to Change Packsize during Receiving without reentering receipt
- Hot Key to Quality Inspections function from Receiving
- Hot Key to Putaway Labels function from Receiving

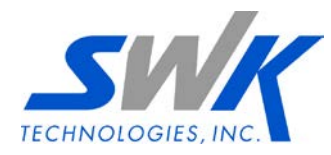

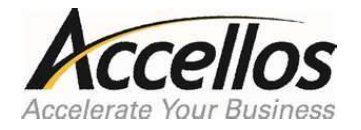

• The **Advanced Allocation Module** adds significant functionality to the sales order, purchase order, and inventory management features included in the Collect Edition

#### **STOCK LOCATOR**

- Sticky Bins, Assigning and Deleting Permanent Homes
- Decimal Quantities
- Hot Key to Miscellaneous Adjustments from Direct Move
- Hot Key to SCC-14 Cross Reference Maintenance from Barcode XRef
- Replenishment Letdown by Quantity, Product, Pick Zone
- Hot Key to Print SCC-14 Labels from Product Label Printing
- Restrict Consolidation of Stock with different Expiry or FIFO Dates
- Auto-breakdown of Packsizes in Random Bins during Allocation

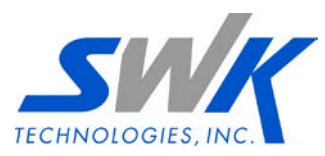

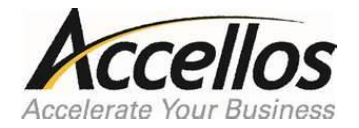

• The **Advanced Allocation Module** adds significant functionality to the sales order, purchase order, and inventory management features included in the Collect Edition

#### **ADJUSTMENTS**

- Up to 21 Configurable Adjustments
- Configurable Special Prompts (with validation)

#### **WAVE PLANNING**

- Generate Wave Labels, Pre-Packslip Labels, Packing Planner Labels, Paper Pick Tickets
- Pack & Hold, Ship With Other Goods, Order Consolidation at Waving
- Sort Full-Case (Slapper) Labels
- Set End-of-Line and Carton Type during Waving

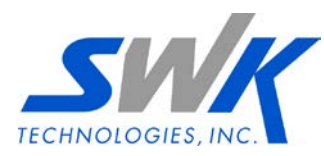

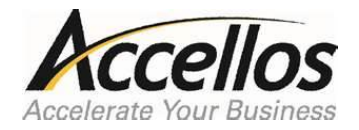

• The **Advanced Allocation Module** adds significant functionality to the sales order, purchase order, and inventory management features included in the Collect Edition

#### **ALLOCATION**

- Infinite Stock
- Ability to Print Packing Slips for Nuked Sales Orders
- Allocation and Replenishment based Pre-defined packsizes
	- Only ship goods in pre-defined packsizes
	- They system can also prevent allocation of smaller packsizes if larger sizes are available for replenishment (smaller sizes won't get depleted)

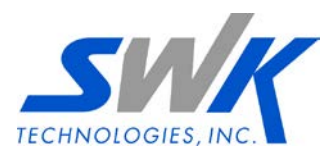

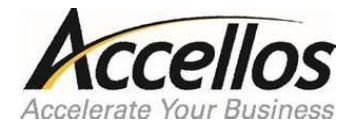

## Advance Replenishment

- Unlike the standard Hot Replenishment that is available in all versions, the **Advance Replenishment Module** gives the ability to issue replenishment requests before stock is required for sales orders.
- Replenishment requests are based on either:
	- Min/Max Replenishment Levels that are manually defined
	- Velocity that is calculated based on actual sales orders
- Also includes the ability to generate adhoc replenishment requests from the handheld
	- *for customers without enough history for accurate velocity calculations or ability to maintain Min/Max*

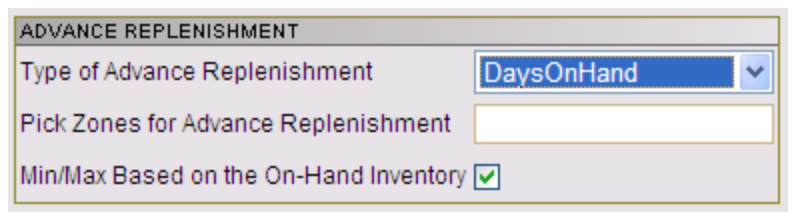

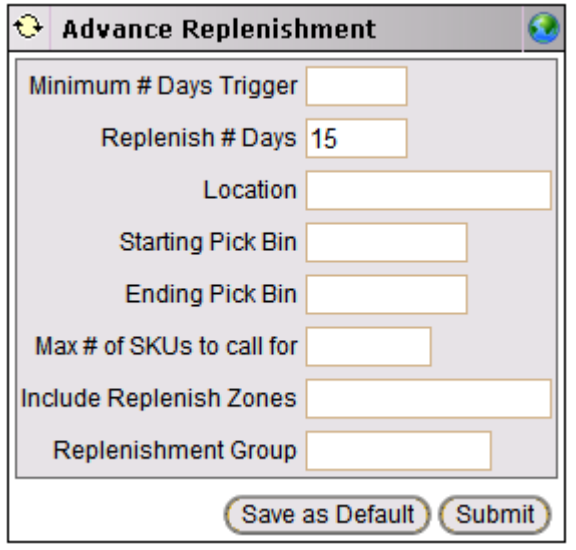

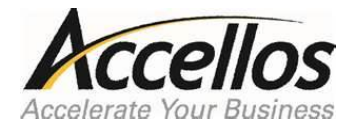

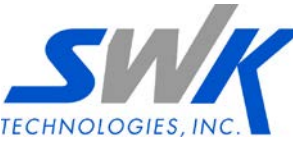

## Advance Replenishment

- Reasons a customer would purchase the **Advance Replenishment Module**:
	- Proactively filling the primary pick bins in advance of sales orders can reduce order cycle time (orders and/or pickers are not waiting for bins to be filled)
	- Warehouse operation has a separate "replenishment" shift for keeping primary pick bins filled to capacity
		- *This is often seen in carousel environments where picking happens during the day and replenishment happens at night*

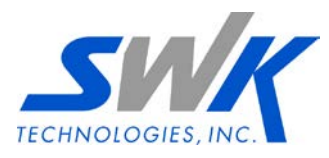

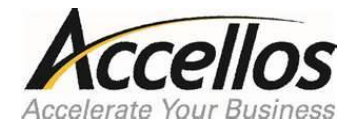

# Advanced Lots/Serial

- The **Advanced Lots/Serial Tracking Module** expands upon the standard lot/serial tracking features included in the Collect Edition.
- Single Attribute Allocation Restrictions
	- For lot tracked items, the system can ensure that an entire order line is filled from a single lot.
- Support for scanning 2-Dimension Barcodes for capturing Serial Numbers (in picking)
- Reasons a customer would purchase the **Advanced Lots/Serials Module**:
	- Need to capture serial numbers when items are picked by scanning a 2-Dimensional Barcode
	- Warehouse deals with customer imposed restrictions on whether shipments can contain mixed lots
		- *this is a common restriction dictated by larger retail customers*

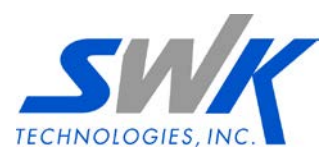

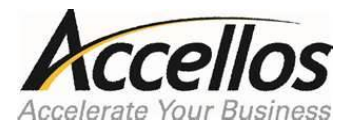

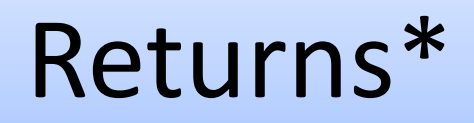

- In Collect and Manage, Returns from Customer and Return to Vendor are processed through Miscellaneous Adjustments
- The **Returns Module** adds the ability to easily and reliably handle inbound returns from customers and outbound returns to vendors in a more formal manner
- Includes a "Returns Order Entry" web dispatch function

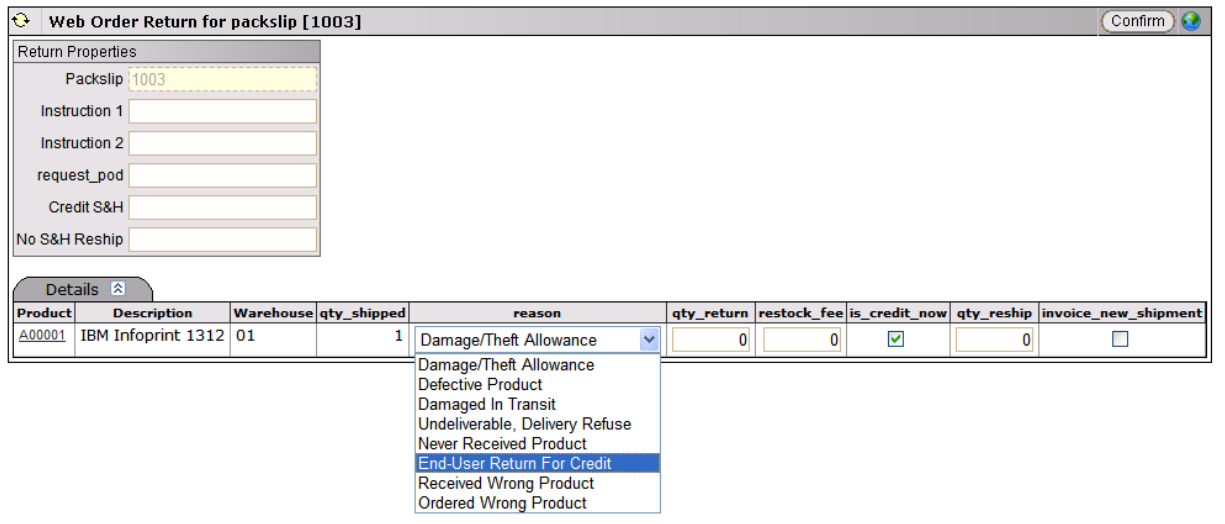

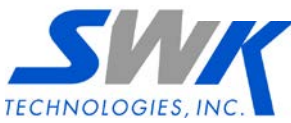

**NOTE:** Different ERP systems support this functionality slightly differently. Please work with your Sage ERP reseller to determine how this will work in your specific environment

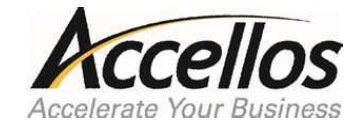

#### Returns\*

- Reasons a customer would purchase this module:
	- Need to handle Customer and/or Vendor Returns through the WMS rather than through the ERP
	- Need to support formal Customer and/or Vendor Returns downloaded from the ERP as Purchase Orders and/or Sales Orders

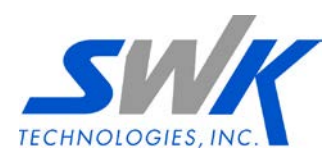

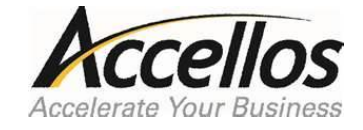

## EOL Workflow

- The **End of Line (EOL) Workflow Module** controls what additional processes happen to sales orders after they are fully picked.
- A simplified EOL Process has been included in all versions with the following limited functionality:
	- Ability to print a packing slip after the last item has been picked
	- Ability to hold an order for a manual shipping confirmation
- The **End of Line (EOL) Workflow Module** adds the following:
	- Ability to force a Shipping and/or External step prior to sales orders being uploaded to the host
	- Ability to automatically print carton labels after picking and during carton shipping
	- Ability to automatically printing additional documents after picking and during carton shipping
	- Handheld functionality to capture shipping information (carton shipping, recording shipping information, staging)

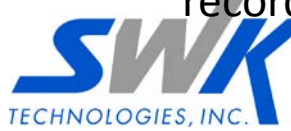

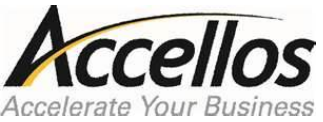

# EOL Workflow

- Reasons a customer would purchase the **End of Line (EOL) Workflow Module**:
	- A formal shipping step between picking and order conformation is required
	- Carton-level or Order shipping information needs to be captured through the handheld (for example, weights, shipping methods)
	- Additional labels and/or paper documents are required and should be printed automatically

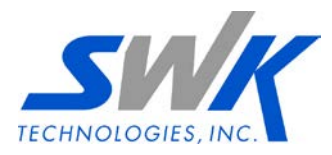

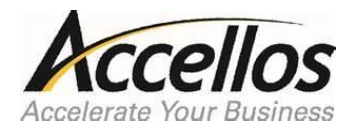

## Optional Modules

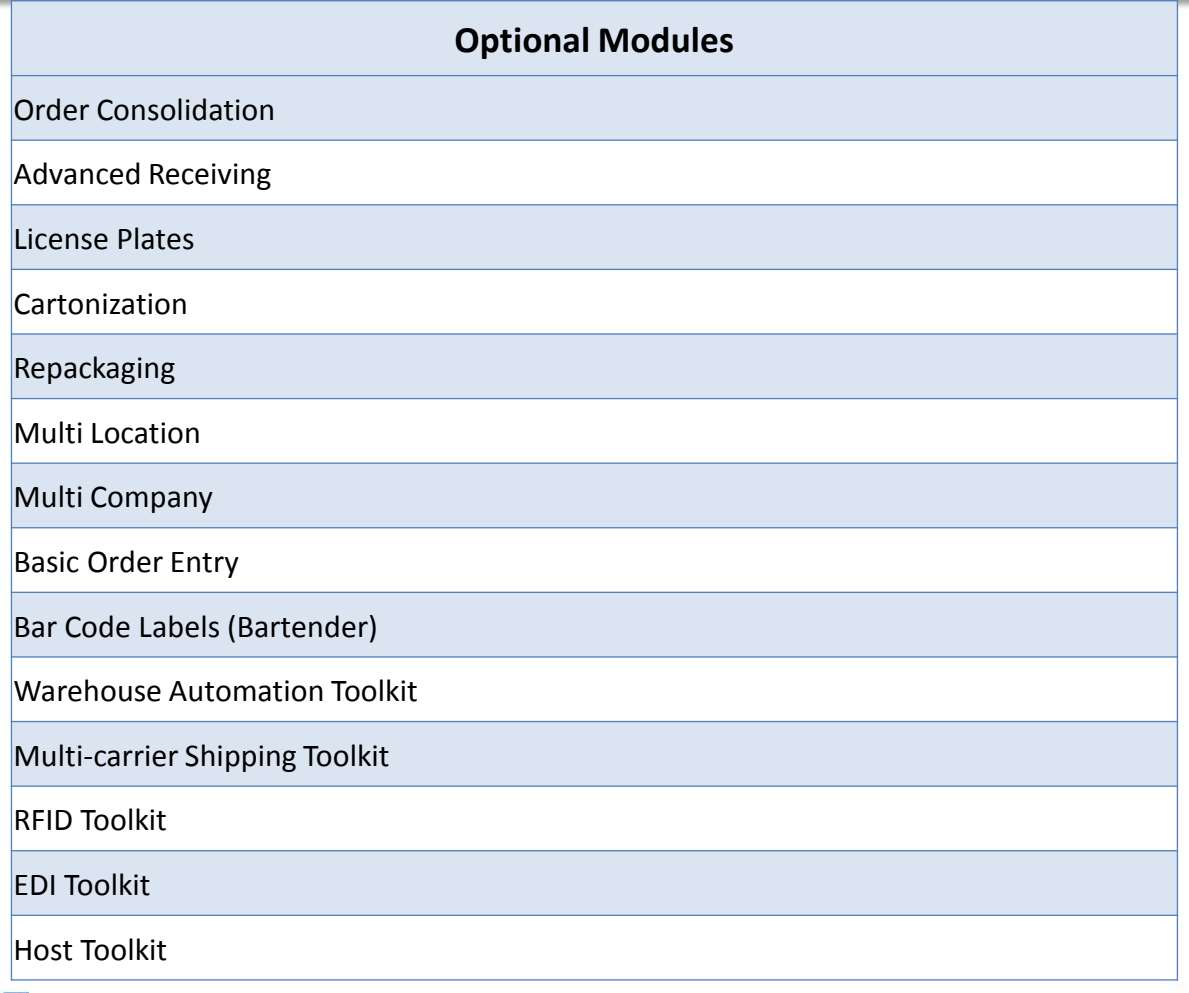

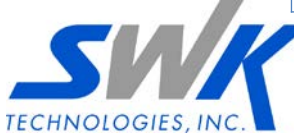

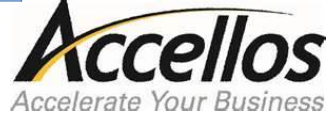

# Order Consolidation

- Fulfill Edition contains a simple "Consolidate if Possible" function when sales orders are waved
	- If this option is selected, orders for the same customer & ship\_to are merged into a single sales order for picking
	- Orders are consolidated in their entirety
- The **Order Consolidation Module** is used to combine **partial** sales orders from a specific customer / ship\_to address into a single order for processing in the warehouse.
- A consolidated order can contain lines (or partial lines) from one or more sales order, and is picked, packed, shipped, and uploaded as if it was a single sales order.
- Items from different sales orders can be picked into the same carton, something that is not possible without consolidation

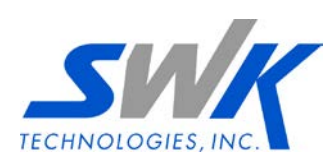

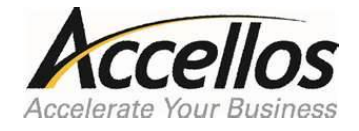

# Order Consolidation

- Reasons a customer would purchase the **Order Consolidation Module**:
	- Their customers place multiple sales orders (smaller) consolidation reduces the labor required to pick the orders since they will be processed in a single pass and may also reduce the shipping costs
		- If they are always merging sales orders in their entirety, the simple "Consolidate if Possible" logic that is standard in Fufill may be enough
		- If they want to select which lines (and even quantities) are consolidated because of shipment size restrictions, this module is required
	- Their customers place very large sales orders that cannot fit into a single shipment and need to be split

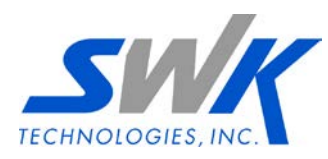

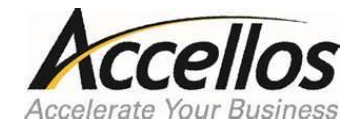

# Advanced Receiving

- The **Advanced Receiving Module** is a group of functions that support complex receiving operations including Container and Random Receiving:
- *Container Receiving*:
	- Receive products into the warehouse against an inbound manifest rather than individual purchase orders.
	- Containers can be downloaded from the ERP or defined through A1W
	- Simplifies check-in, improves accuracy and speeds receiving operations
- *Random Receiving*:
	- Receive by product number and let the system determine which purchase order to receive against

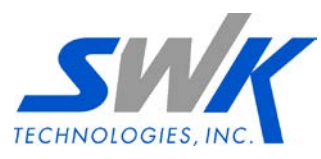

Different ERP systems support this functionality slightly differently. Please work with your Sage ERP reseller to determine how this will work in your specific environment

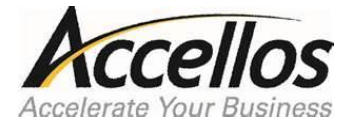

# Advanced Receiving

- Reasons a customer would purchase the **Advanced Receiving Module**:
	- Wants to take advantage of the improved process that Container Receiving offers
	- Vendors ship multiple purchase orders together in a single shipment and it is not easy for the warehouse to identify which items are associated with which purchase order
		- Random Receiving solves this business problem instead of identifying the purchase order, the receiver identifies the product and the system finds the associated purchase order(s)

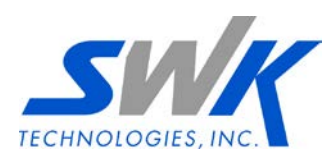

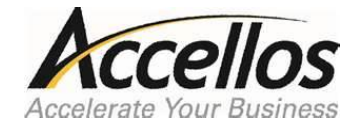

#### License Plates

- The **License Plates Module** provides an effective way of grouping products onto pallets (or into cartons) for easy movement and tracking throughout the warehouse
- License plates make handling related products more efficient, especially **pre-packs** and **serialized items**
- Serialized Items
	- Rather than identifying every serial number every time a pallet is moved, serial numbers are efficiently tracked and moved through the warehouse using license plates

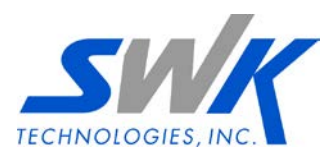

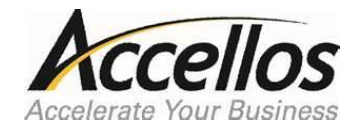

#### Cartonization

- The **Cartonization Module** splits sales orders into individual cartons for picking before the sales orders are released for picking.
- Sales orders are split into multiple cartons based on the dimensions and weight of each product as well as the fill rate, weight restrictions, and dimensions of each box
- Facilitates simultaneous zone picking and picking to final carton

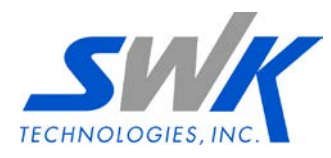

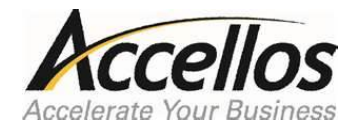

#### Cartonization

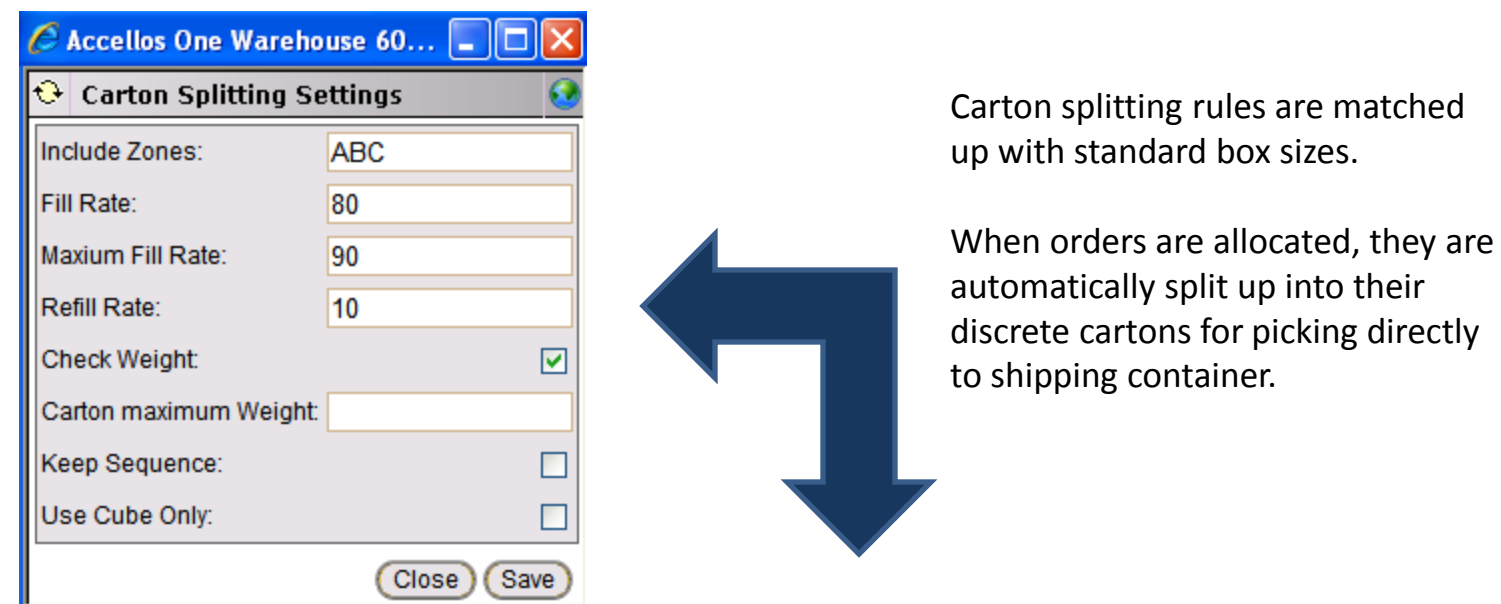

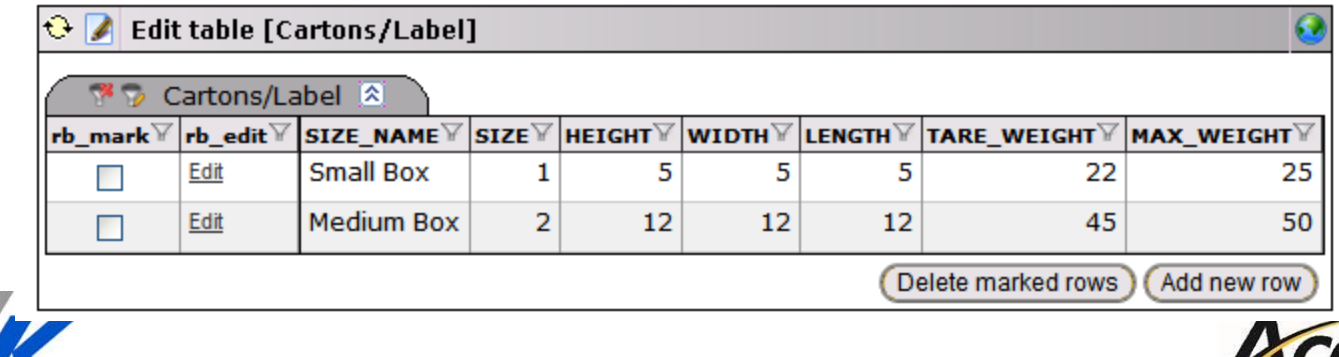

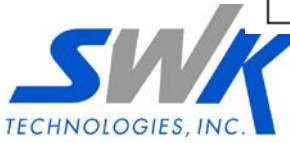

**Accelerate Your Business** 

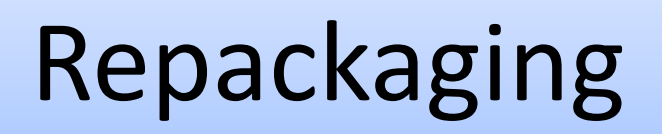

- The **Repackaging Module** provides a formal warehouse process for building repackaging orders that are downloaded from ERP systems.
- Where Kitting builds a finished item from multiple components, Repackaging builds new pack size for a single product  $-$  i.e. create boxes from units and inner packs from master cartons
- Repackaging orders can be thought of a single-item kits, where the component is the same as the finished item, with a new pack size
- Repackaging orders are typically based on sales orders (actual or projected) for a specific pack sizes as determined by the ERP

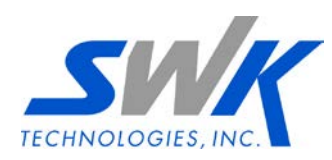

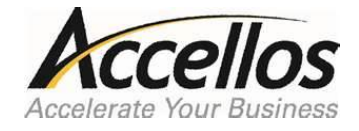

# Repackaging

- Reasons a customer would purchase the **Repackaging Module**:
	- Warehouse processes sales orders from customers with specific pack size requirements (For example, only ship cases of 24 units)
		- If customers want to keep an accurate inventory of the packaging (for example, boxes), this becomes a 2nd component for the finished item and the Kitting Module is required instead of the Repackaging Module

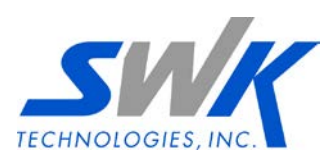

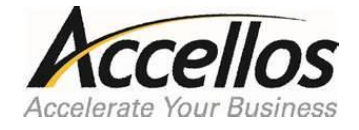

## Multi Location

- Collect, Manage, and Fulfill Editions all offer limited multi-warehouse functionality
	- Multiple warehouses can be defined
	- The system can restrict sales order and purchase order processing based on the warehouse specified in the download from the ERP
	- Simple bin-to-bin transfers can be used to move inventory between warehouses
	- All users have full visibility to inventory and sales orders across all warehouses

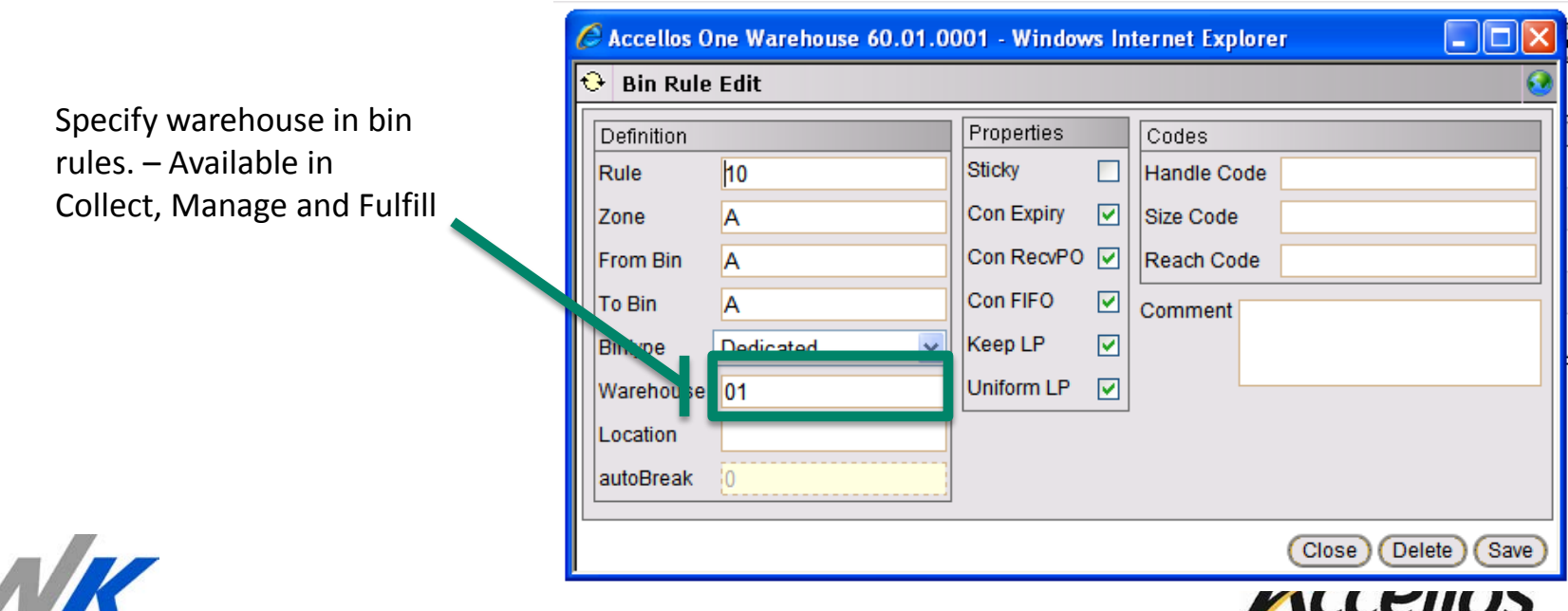

Accelerate Your Business

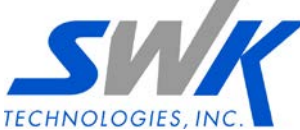

# Multi Location

- Reasons a customer would purchase the **Multi Location Module**:
	- Multiple physical locations with advanced warehouse operations
	- Want to limit handheld inventory visibility and access to a specific location
	- Want to limit web dispatch order processing and reporting to a specific location
	- Want to process formal warehouse transfers between locations, either as Transfer Orders that are downloaded from the ERP or created through A1W's Transfer Order

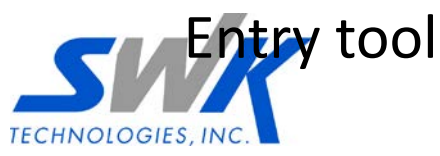

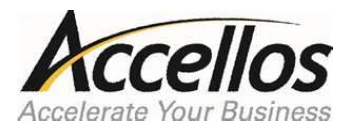

# Multi Company

- The **Multi Company Module** addresses the unique inventory and order management requirements of Third Party Logistics (3PL) or multi-company warehouses.
- Inventory is associated with a specific company
	- Overlapping Item Numbers are handled seamlessly
	- A prompt for company is added to all inventory-related handheld workflows
- Sales Orders and Purchase Orders are associated with a specific company
	- Overlapping Sales Order and Purchase Order Numbers are handled seamlessly
	- In a 3PL environment, users can be given Web Access to view their inventory and orders, with a restriction to only see their information

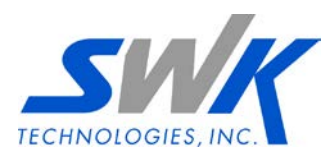

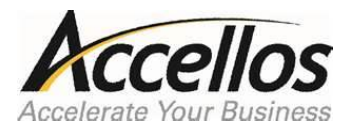

# Multi Company

- Reasons a customer would purchase the **Multi Company Module**:
	- Warehouse is operating as a 3PL company
		- May want to give web dispatch visibility to 3PL customers need to restrict access to only their orders and inventory
	- Multiple companies defined in the ERP with a requirement to track inventory separately
	- Multiple companies defined in the ERP with the same product owned by two (or more) companies
	- Multiple companies defined in the ERP with the same ranges or sales order and/or purchase order numbers used by two (or more) companies

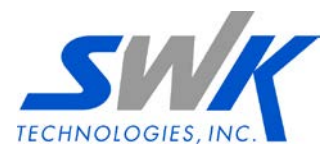

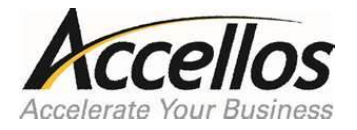

### Basic Order Entry

- The **Basic Order Entry Module** adds the ability to enter purchase orders, sales orders, and packaging orders directly into Accellos One Warehouse through Web Dispatch.
- Since there isn't any financial information in A1W, Basic Order Entry is typically used by warehouses that do not have a host system or to provide a web order-entry portal suitable for internal use.
- Reasons a customer would purchase the **Basic Order Entry Module**:
	- Warehouse operates as a 3PL company and there is no other way for 3PL customers to place sales orders

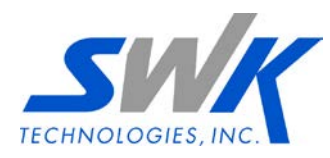

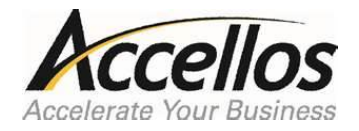

# Bar Code Labels (BarTender®)

- Collect, Manage, and Fulfill Editions all include the ability to design custom labels with a character-based interface
- The **BarTender® Module** adds integration from Accellos One Warehouse to the BarTender® graphical label design tool
- Reasons a customer would purchase this module:
	- Have trading partners with unique UCC-128 carton labeling requirements and prefer a graphical interface for designing labels
		- Our minimum cost for designing a single UCC-128 carton label is \$1,500, so it is often more economical for customers to design their own labels if they are dealing with multiple trading partners – the graphical interface is much more user friendly than our character-based interface

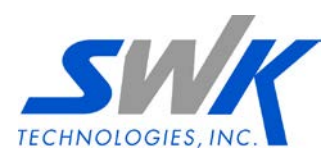

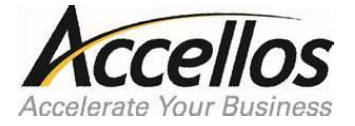

# Warehouse Automation Toolkit

- The **Warehouse Automation Toolkit** provides a foundation for integrating Accellos One Warehouse with carousels, vertical lift modules (VLM), or automated conveyors.
- Reasons a customer would purchase this module:
	- Need to integrate any automation equipment with Accellos One Warehouse
		- This toolkit does not include any development or implementation time required to integrate with a customer's hardware – professional services times will be estimated based on the type of equipment and number of controllers

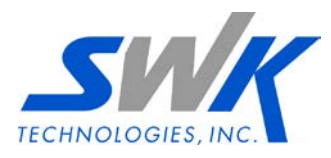

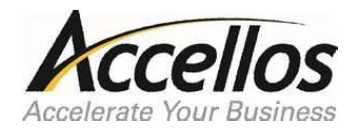

# Multi-carrier Shipping Toolkit

- The **Multi-Carrier Shipping Toolkit** provides a foundation for integrating Accellos One Warehouse with a multi-carrier shipping system.
- Reasons a customer would purchase this module:
	- Need to integrate Accellos One Warehouse with a multicarrier shipping system
		- This toolkit does not include any development or implementation time required to integrate with a multicarrier shipping system – professional services times will be estimated based on the multi-carrier shipping system that is being integrated

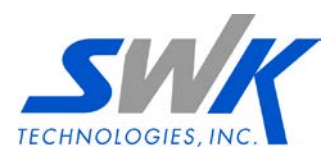

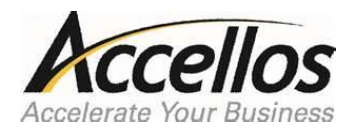

### RFID Toolkit

- The **RFID Toolkit** provides a foundation for integrating Accellos One Warehouse with a RFID system.
- Reasons a customer would purchase this module:
	- Need to integrate Accellos One Warehouse with a RFID system
		- This toolkit does not include any development or implementation time required to integrate with a RFID system – professional services times will be estimated based on the number of RFID devices involved in the project (For example, scanners, portals, printers)

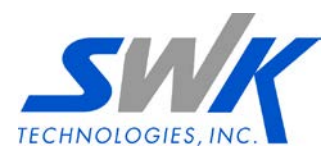

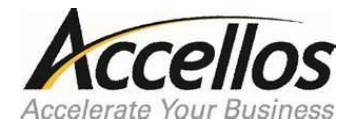

# EDI Toolkit

- The **EDI Toolkit** provides a foundation for integrating Accellos One Warehouse with an EDI system.
- Reasons a customer would purchase this module:
	- Need to integrate Accellos One Warheouse with an EDI system
		- This toolkit does not include any development or implementation time required to integrate with an EDI system – professional services times will be estimated based on the EDI system and requirements

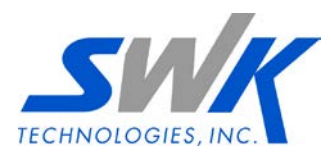

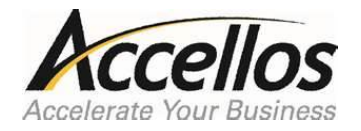

# Integration Framework\*

- The **Integration Framework** provides a foundation for integrating Accellos One Warehouse with a non-supported ERP system
	- Includes a complete object model that supports the data integration layer
- Reasons a customer would purchase this module:
	- Need to integrate Accellos One Warehouse with a non-supported ERP system
		- This toolkit does not include any development or implementation time required to integrate with a non-standard ERP system – professional services times will be estimated based on the number of transactions that will be exchanged between the ERP and A1W.

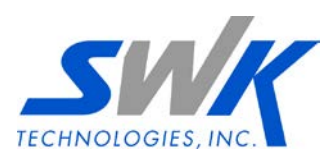

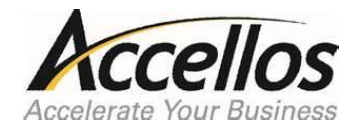